**وفقاً لمستوى التفاعل اإلجتماعي مروة ممدوح محمد علي أ.م.د/ هويدا سعيد عبد الحميد & د/ نهي علي سيد**

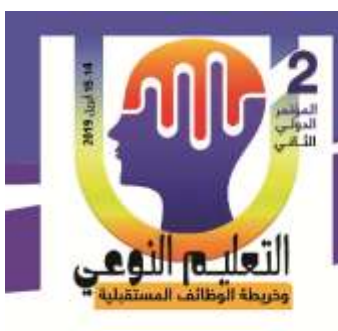

**.** 

**توظيف منصة Edmodo كمجتمع تعلم إفتراضي في إكساب مهارات إنتاج بانوراما متحفية إلكترونية لطالب تكنولوجيا التعليم وفقاً لمستوى التفاعل اإلجتماعي**

> مروة ممدوح محمد علي<sup>1</sup>  $^2$  أ.م.د/ هويدا سعيد عبد الحميد. د/ نهي علي سيد<sup>3</sup>

> > **المستخلص**

**توظيف منصة Edmodo كمجتمع تعلم إفتراضي في إكساب مهارات**

**إنتاج بانوراما متحفية إلكترونية لطالب تكنولوجيا التعليم**

هدفت الدراســة إلي توظيف منصـــة Edmodo كمجتمع تعلم إفتراضـــي يعمل علي إكســاب مهارات إنتاج بانوراما متحفية إلكترونية لطلاب تكنولوجيا التعليم، وتتيح الفرص للتواصـــل والتفاعل والعمل الجماعي من خلال تقديم وإناحة مجموعة من الأدوات داخلها والأنشطة التعليمية التي تؤكد  $\frac{1}{\epsilon}$ على اكساب المهارات والدراسة وبناء المعرفة وتحول المتعلم لعنصر نشط لديه القدرة على الإبداع والإبتكار . واستخدام مقياس التفاعل الإجتماعي كمتغير تصنيفي طبق على عينة قوامها (30) طالباً وطالبة بالفرقة الأولى، قسم تكنولوجيا التعليم بكلية التربية النوعية جامعة المنيا.

وأظهرت النتائج فاعلية منصة ادمودو Edmodo كمجتمع تعلم إفتراضيي في إكساب مهارات إنتاج بانوراما متحفية إلكترونية، كما كان لمستوى التفاعل الإجتماعي تأثير على أداء الطلاب حيث تفوق طلاب مسـتوي التفاعل الإجتماعي المرتفع على نظرائهم طلاب مسـتوى التفاعل الإجتماعي المتوسط والمنخفض في مهارات إنتاج البانوراما المتحفية الإلكترونية، وتفوق طلاب مستوى التفاعل الإجتماعي المتوسط على نظرائهم طلاب مستوى التفاعل الإجتماعي المنخفض في الأداء المهاري لمهارات إنتاج البانوراما المتحفية الإلكترونية.

ا**لكلمات الدالة:** منصة Edmodo، مهارات إنتاج بانوراما متحفية إلكترونية، التفاعل الإجتماعي.

281

1 **باحث ماجستير، كلية التربية النوعية، جامعة المنيا.**

2 **أستاذ مساعد تكنولوجيا التعليم، كلية التربية النوعية، جامعة عين شمس.**

3 **مدرس تكنولوجيا التعليم، كلية التربية النوعية، جامعة المنيا.**

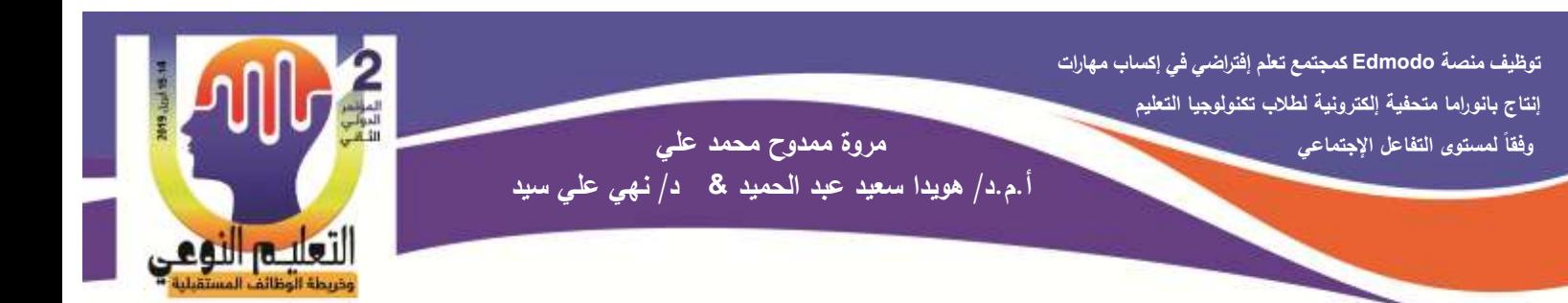

### **Using the Edmodo Platform as a Virtual Learning in Acquisition of Producting Skills of Electronic Museum Panorama of Instructional Technology Students According to the Level of Social Interaction**

#### **Abstract:**

The study aims at using the Edmodo platform as a virtual learning community that provides the skills of producing an electronic panorama for students of educational technology, and provides opportunities for communication, interaction and teamwork by providing a range of tools within it and educational activities that emphasize the acquisition of skills and study and providing knowledge, and help the learner to be active and has the ability to create . And the use of social interaction scale as a classifing variable applied to a sample of (30) students in the first division, Department of Educational Technology Faculty of Specific Education Minia University.

The results showed the effectiveness of the Edmodo platform as a virtual learning community in providing the skills of producing an electronic museum panorama. It also influenced the level of social interaction on the performance of the students. The students of the high level of social interaction exceeded their students in the medium and low social interaction level in the electronic museum panorama skills and the average level of social interaction exceeded their peers of the low level of social interaction in the skillful performance of producting skills of electronic museum panorama.

**Keyword:** Edmodo, Producting Skills of Electronic Museum Panorama, Social Interaction

**مقدمة:**

يوفر التعليم والتعلم الإلكتروني أفضيل الطرق والوسيائل لإبجاد مجتمع تعلم إفتراضيي يهتم بالمتعلمين، ويحثهم علي تبادل الأفكار والخبرات فيما بينهم والتواصل مع المعلم، وإدارة تعلمهم، من خلال التطبيقات المتعددة كمجموعات المناقشة، أو البريد الإلكتروني، أو غيرها من أدوات التفاعل، لتيسير وصبول المعلومات حيث يسـاهم ذلك في رفع مسـتوى التعلم وفي دعم العلاقات من خلال المشــاركة في المحتوى وإتاحته في أى زمان ومكان، فهو يتسـم بالمرونة للتعلم بلا جدران وتحولهم  $\frac{1}{2}$ من الطور التقليدي إلى طور الإبداع والتفاعل وتنمية واكساب المهارات.

وأشــــــارت نتـائج وتوصـــــيات دراســـــات وأبحـاث كـل من: مطرف عمر (2017)؛ كريم أحمد(2016)؛ شــرين يحي(2016)؛ جميل المطيرى (2016)؛ عبد الله القرني (2016)؛ محمود

**وفقاً لمستوى التفاعل اإلجتماعي مروة ممدوح محمد علي أ.م.د/ هويدا سعيد عبد الحميد & د/ نهي علي سيد**

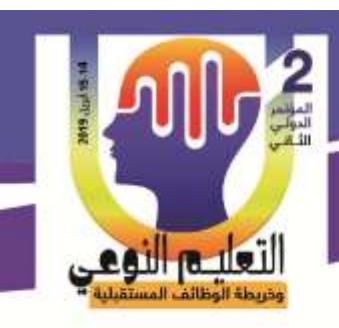

محمد(2015)؛ هناء عبد الســــلام(2015)؛ مليكة هارون(2012) إلي ضـــرورة الإهتمام بتوظيف المجتمعات الإفتراضية في تحسين العملية التعليمية وتحقيق الأهداف المنشـودة من خلال تحسـين وتعزيز الخبرة ومخرجات التعلم، فهي تُتيح للمتعلم عدة إمكانيات تعمل علي جعل التعلم أكثر تعاونا من خلال اسـتخدام أدوات التفاعل الإجتماعي في نظام التعليم من بعد، والإســتفادة منها في تنمية المهارات والمعارف لدى المتعلمين بشكل عام وندعيم ونتمية المهارات الإجتماعية بشكل خاص، والقبول الإيجابي من قبل المتعلمين والمعلمين اتجاه المجتمعات الإفتراضية.

كما يضـــيف إبراهيم الفار (20121423444) أن الفكرة الجوهرية لنظم إدارة التعلم تتمثل في تنظيم وإدارة العملية التعليمية داخل نظام متكامل، إذ تســتخدم نظم إدارة التعلم بعض الأدوات التي تساعد على نتفيذ المحتوى التعليمي وتقديمه كدورات، إضافة لعدد محدود من أنشطة التعلم كحلقات النقاش، مشاركة الملفات، التقييمات،... وغيرها من المهام.

وأكدت دراســـة McGill & Klobas(2009) أن معظم أبحاث نظم إدارة التعلم تركز علمي استخدام التكنولوجيا، وتقتصر على دراسات لاعتمادها، وهذا يعني أنها تدعم التعلم الذاتي وأنشطة التعلم والتفاعل، لذا ظهر الاتجاه نحو زيادة فاعلية التعلم عبر أدوات يتم دمجها داخل نظم إدارة التعلم لتحقق مركزية المتعلم في مجتمع التعلم.

وتقوم منصـــــة ادمودو Edmodo كمجتمع تعلم إفتراضـــــى بإعادة تعريف أنظمة إدارة التعلم بطرق حديثة متماشية مع طرق استقبال الطلاب للمعلومات في عصرنا الحالي، حيث تعتمد الحلول التقنية المقدمة من ادمودو Edmodo علي مبدأ الفهم العميق للحاجات العملية للتدريس والتعلم، وتهدف إلى تبسيط إدارة المحتوى وجعله ممتع كما تشجع على المشاركة والتفاعل.

وتشير دراسة Kongchan)(2013) إلي أن منصة إدمودو Edmodo كمجتمع تعلم إفتراضي فريد من نوعه مقارنة بالمجتمعات الإفتراضـــــية الأخرى، حيث أنها توفر مجتمع تعلم آمن خاص بالمتعلمين، كما أنها توفر طريقة بســـــبطة للمعلمين لإدارة العملية التعليمية عبر الإنترنت، وتُمكن المتعلمين من إرسال واستقبال المعلومات مع أقرانهم حول المقررات الدراسية في أى زمان ومكان، حيث أنها تساعد في بناء المعرفة وتسهيل اقتنائها بشكل فردى أو تعاوني.

تضــــيف دراســـــة عبد الرحمن الـغامدي (2014) أنـه نظرا للنقدم النكنولوجي الـهائل وإننتثــــار التقنيات الحديثة ظهرت على الســاحة التربوية المتاحف الإلكترونية كأحد المســتحدثات التكنولوجية الجديدة، التي تمتاز بقدرتها علي تحقيق عديد من الأهداف التعليمية، حيث يُمكن من خلالها

> **كلية التربية النوعية – جامعة المنيا المؤتمر الدولى الثانى - التعليم النوعي وخريطة الوظائف المستقبلية**

**توظيف منصة Edmodo كمجتمع تعلم إفتراضي في إكساب مهارات**

**إنتاج بانوراما متحفية إلكترونية لطالب تكنولوجيا التعليم**

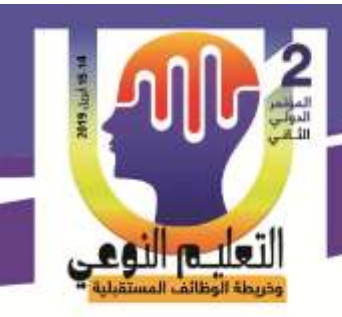

**أ.م.د/ هويدا سعيد عبد الحميد & د/ نهي علي سيد**

التغلب علي الصــــــعوبـات التي تواجـه المتعلمين في المواد التعليميـة المختلفـة، لـذلك يُمكن إنتـاج بانوراما متحفية إلكترونية تساعد في ربط المعروضات والمقتنيات بالشروح والدراسات المرتبطة بها، حيث أنها مجموعة من الصــــور مدعمة بالنصـــــوص أو غيرها من الوســــائط المتعددة التي يمكن تقديمها إلكترونياً.

وأكدت دراســـة محمد ســـيد(2014) أن البانوراما الإلكترونية تعد أحد الأســـاليب الـحديثة التي تتمحور حول المتعلم في العملية التعليمية الحديثة، فهي عبارة عن تصــــوير المكان بالكامل بزاوية 360 درجة وفي كافة الإتجاهات، ويتم معالجة هذه الصـور في الحاسـوب ليتم تجميعها لتُتتج رؤية بانورامية كاملة الأبعاد تُمكن المتعلم من التحرك فيها ورؤية كافة التفاصــيل حول هذا المكان، ومن نتائج تلك الدراســــة تفوق المتعلمين الذين درســـوا بإســـتخدام برامج البانوراما الإلكترونية في تنمية مهارات التفكير البصــري وتكوين صـــورة ذهنية أعمق، ومن ضـــمن توصـــياتها زيادة الإهتمام في الدراسات والأبحاث علي استخدام برامج البانوراما الإلكترونية.

لذا فإن العمل علي اكســـــاب مهارات إنتاج بانوراما متحفية إلكترونية ضــــــرورى من خلال مجتمع تعلم إفتراضـــــي متكامل كمنصـــــة ادمودو Edmodo حيث تزيد من الدافعية للتعلم والمهارة المطلوبة.

# **مشكلة الدراسة:**

نتيجة للتقدم العلمي والتقني تحولت العملية التعليمية إلى عملية تهتم بـأهداف المتعلمين، وأولوياتهم، وطرق تعاملهم، مما أدى إلى ظهور مشـــــكلات تختلف من حيث الكم والنوع عن تلك التبي كانت سائدة في الماضي، ومن بين هذه المشكلات التفاعل، والتواصل، والتعاون بين المتعلمين من جهة وبينهم وبين المعلم من جهة أخرى، وتوفير مجتمع تعلم يحمل كل ذلك بداخله ليتوافق مع كل هذه الاحتياجات وتوفرها للمتعلمين، وكذلك يســـاعد في اكســـاب مهارات إنتاج بانوراما متحفية إلكترونية التي تُمكن المتعلم من التحرك فيها 360درجة ورؤية كافة التفاصيل حول المتحف.

**جاءت مشكلة البحث من خالل ما يلى:**

**أولاً:** تكمن الحاجة للبانوراما المتحفية الإلكترونية كالبديل الأكثر فاعلية في التعلم وجعل المتعلم محور العملية التعليمية ونقلها من حيز الجمود والنظرية إلى حيز الحيوية والتطبيق وإتاحة الفرصـــــة للمتعلم للتفاعل وتخطي العوائق لبعض المواقف التعليمية التي يصـــــعب عليـه استيعابها بالطرق التقليدية.

284

**أ.م.د/ هويدا سعيد عبد الحميد & د/ نهي علي سيد**

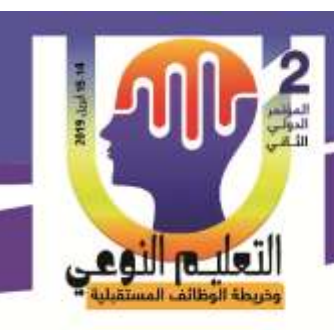

**ثانياً:** ندرة في الدراســات والبحوث التي تناولت منصـــة ادمودو Edmodo كمجتمع تعلم إفتراضـــي لإدارة المحتوى انعكاساً للاتجاهات الحديثة في السباق التربوى، والتي تؤكد على توظيفه في العملية التعليمية للوصـول إلى الاسـتثمار الأمثل للتكنولوجيا، وأيضـــا ندرة الدراســات التي نتاولت تعلم مهارات إنتاج البانوراما المتحفية الإلكترونية في مجال تكنولوجيا التعليم.

**ثالثاً:** تم عمل دراســـة اسـتكشــافيـة لمجموعـة من طـلاب الفرقـة الأولـي – قســم تكنولوجيا التعليم-كليـة النربية النوعية – جامعة المنيا، بلغ قوامها (60) طالب وطالبة ممن يدرسون مقرر المتاحف والمعارض التعليمية لتحديد مدى معرفتهم بماهية البانوراما المتحفية الإلكترونية، ومزاياها، وأهميتها في العملية التعليمية، وكيفية إنتاجها والمهارات اللازمة لها، للتأكد من مشــــكلة الدراسة وجاءت النتائج على النحو الآتي:

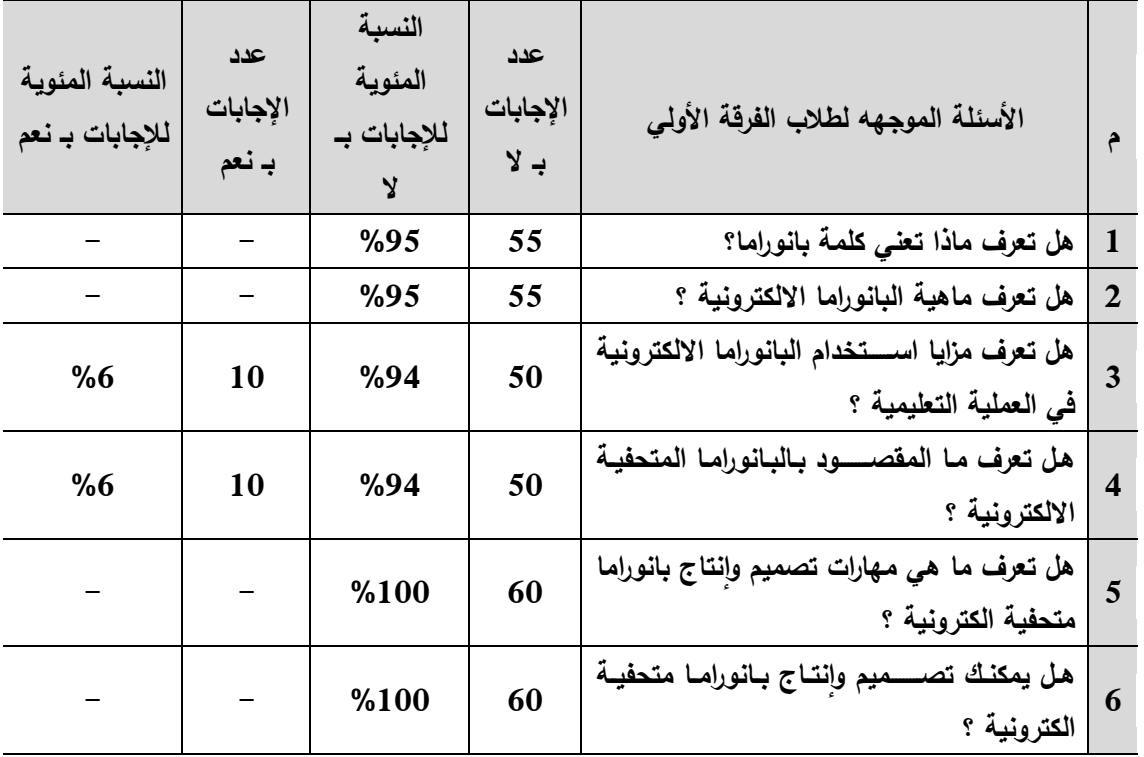

**جدول )1( نتيجة الدراسة اإلستكشافية**

يتضح من النتائج الواردة بجدول (1)، تدني مستوى الأداء المهاري لدى طلاب الفرقة الأولى في إنتاج بانوراما متحفية إلكترونية.

من خلال العرض الســابق تتبلور مشــكلة البحث في إفتقار طلاب تكنولوجيا التعليم لمهارات إنتاج بانوراما متحفية إلكترونية، مما يتطلب إكســــابهم تلك المهارات، لذا تحاول الدراســــة الحالية

285

**توظيف منصة Edmodo كمجتمع تعلم إفتراضي في إكساب مهارات**

**وفقاً لمستوى التفاعل اإلجتماعي مروة ممدوح محمد علي**

**إنتاج بانوراما متحفية إلكترونية لطالب تكنولوجيا التعليم**

**أ.م.د/ هويدا سعيد عبد الحميد & د/ نهي علي سيد**

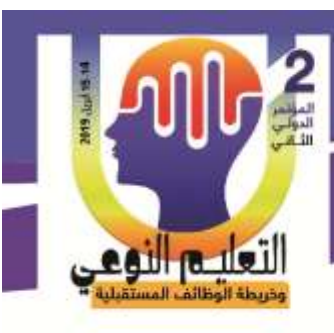

**توظيف منصة Edmodo كمجتمع تعلم إفتراضي في إكساب مهارات إنتاج بانوراما متحفية إلكترونية لطالب تكنولوجيا التعليم وفقاً لمستوى التفاعل اإلجتماعي مروة ممدوح محمد علي**

إكساب الطلاب مهارات إنتاج بانوراما متحفية إلكترونية مستخدماً في ذلك منصبة ادمودو Edmodo كمجتمع تعلم إفتراضي، وفي محاولة لحل هذه المشكلة جاءت الدراسة الحالية لتعرف

" **أثر توظيف منصة Edmodo كمجتمع تعلم إفتراضي في إكساب مهارات إنتاج بانوراما متحفية إلكترونية لدي طالب تكنولوجيا التعليم وفقاً لمستوى التفاعل اإلجتماعي". أهمية الدراسة:**

- 1. يعتبر البحث الحالي محاولة لمســـايرة الإتجاهات الحديثة لضـــــرورة توظيف منصــــة ادمودو Edmodo كمجتمع تعلم إفتراضي في العملية التعليمية لتجويد عملية التعليم والتعلم.
- 2. يعد محاولة لإفادة المتخصصين في مجال تكنولوجيا التعليم من استخدام البانوراما المتحفية الإلكترونية في مجال تخصصهم.
- 3. ` محاولة للإستفادة من بعض الأسـاليب التقنية المستحدثة من خلال تقديم المحتوى العلمي في شكل رقمي واستخدامه في العملية التعليمية وقياس مدى فاعليتها في اكســاب بعض مهارات إنتاج بانوراما متحفية إلكترونية.
- 4. إبراز أهمية وإمكانيات منصـــــة ادمودو Edmodo كمجتمع تعلم إفتراضـــــي وكيف يمكن الإســتفادة منها في تحقيق أهداف مادة المتاحف والمعارض التعليمية لطلاب الفرقة الأولى بقسم تكنولوجيا التعليم.

**هدف الدراسة:**

هدفت الدراســــة الحالية إلي توظيف منصــــة ادمودو Edmodo كمجتمع تعلم إفتراضــــي لإكســاب مهارات إنتاج بانوراما متحفية الكترونية لطلاب تكنولوجيا التعليم، وتتيح الفرص للتواصــل والتفاعل والعمل الجماعي للمتعلمين من خلال تقديم وإناحة مجموعة من الأدوات داخلها والأنشطة التعليمية التي تؤكد على اكساب المهارات والدراسة وبناء المعرفة وتحول المتعلم لعنصر نشط لديه القدرة على الإبداع والإبتكار .

**حدود الدراسة:**

**تمثلت حدود الدراسة الحالية فيما يلي:**

.1 ح**دود برمجية:** اســتخدام منصـــة ادمودو Edmodo كمجتمع تعلم إفتراضـــي لعرض وادارة المحتوى التعليمي بما يتناسب مع احتياجات المتعلمين، حيث تمكن المسـتخدم من تخزين

> **كلية التربية النوعية – جامعة المنيا المؤتمر الدولى الثانى - التعليم النوعي وخريطة الوظائف المستقبلية**

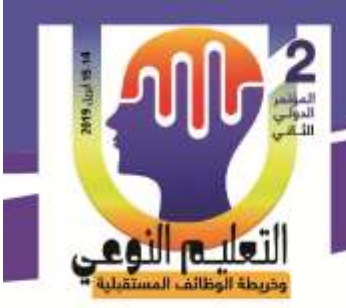

النصــوص وملفات الصــوت والفيديو والصــور وغيرها من الملفات ومشــاركتها مـع الآخرين بسهولة وبالمجان.

**أ.م.د/ هويدا سعيد عبد الحميد & د/ نهي علي سيد**

- 2. **حدود بشـريـة:** تم التطبيق علي مجموعة من طلاب الفرقة الأولي قسم تكنولوجيا التعليم كلية التربية النوعية— جامعة المنيا، بلغ قوامها(30) طالباً وطالبة.
- 3. حدود موضـوعية: تم تحديد مقرر المتاحف والمعارض التعليمية لما يحتويه هذا المقرر من متاحف متنوعة ويتطلب في الجانب العلمي لهذا المقرر زيارة ميدانية لمتحف ما، يصـــــلح لإعداد بانوراما متحفية إلكترونية، حيث قامت الباحثة بتدريس الآتي ( مفهوم التصـــــوير البانورامي وأنماطه، مفهوم البانوراما المتحفية الإلكترونية ومســــمياتها ومزاياها وأنواعها، ومعايير ومهارات ومراحل إنتاجها).
- 4. **حدود زمانية:** خلال الفصــــل الدراســــي الأول من العام الجامعي 2018/2017م، حيث استغرقت فترة التطبيق (4) أسابيع.

**مقاييس األداء:** 

 **تمثلت مقاييس أداء المستخدمين في الدراسة فيما يلي:** - مقباس التفاعل الإجتماعي.  $-1$ 

2– بطاقة تقييم المنتج النهائي (البانوراما المتحفية الإلكترونية).

**إجراءات الدراسة:**

**تمثلت إجراءات الدراسة فيما يلي:**

- **.1** اعطال علي الةدراسةةةةةةةة ت واألدبية ت التربوية المرتبطة بة دمودوEdmodo كمجتمع تعلم إفتراضـــي بصــــفة عامة، ومهارات إنتاج البانوراما المتحفية الإلكترونية بصـــفة خاصــــة للإستفادة منها في إعداد الإطار النظري، ومادة المعالجة التجريبية، وأدوات الدراسة.
- 2. إعداد قائمة حول المحتوى المعرفي والمهاري اللازم لإنتاج البانوراما المتحفية الإلكترونية، وعرضـها علي (13) محكما وإجراء التعديلات المقترحة للوصـول للصـورة النهائية للمحتوى التعليمي للبانوراما المتحفية الإلكترونية.
- 3. إعداد قائمة بمهارات إنتاج البانوراما المتحفية الإلكترونية الأســــاســــية وإجراءاتها الفرعية اللازمة وعرضها على(13) محكما وإجراء التعديلات المقترحة للوصول لصورتها النهائية .
- 4. تسجيل الحسـاب علي منصـــة ادمودو Edmodo كمجتمع تعلم إفتراضـــي، والتعامل معها

**كلية التربية النوعية – جامعة المنيا المؤتمر الدولى الثانى - التعليم النوعي وخريطة الوظائف المستقبلية** 

لتعليم النوعي

**أ.م.د/ هويدا سعيد عبد الحميد & د/ نهي علي سيد**

بتبويباتها المختلفة، وإتاحة المحتوى وتقديمه للمتعلمين بالشكل المناسب، وتم تحديد الأسس )<br>2 التي قدمت بها المحتوى، والمتمثلة في: تقديم الدروس التعليمية وقيام المتعلمون بمناقشتها، وطرح الأنشطة التعليمية، والدراسة عن المعلومات وتنقيحها للوصـول إلى الأفضـل للتعلم من شبكة الإنترنت أو المصــادر المتاحة بالمجتمع، وتقديم الدعم للطلاب لتشــجيعهم علي التواصــــل والتفاعل مع بعضــــهم البعض والتعبير عن أرائهم والمشــــاركة الفعالة بما يحقق أهداف التعلم.

- 5. إرســـال دعوات للانضــــمام للمتعلمين من داخل منصــــة ادمودو Edmodo كمجتمع تعلم إفتراضـــــي عبر البريد الإلكتروني لكل متعلم للمشـــــاركة بمجرد قبوله الدعوة ينضـــــم إلي المجتمع.
- 6. تصــــميم بطاقة تقييم المنتج النهائي لتقييم إنتاج البـانورامـا المتحفيـة الإلكترونيـة لطلاب مجموعة الدراسة وعرضها علي (9) محكمين لإجازتها وحساب صدقها وثباتها.
- 7. إعداد مقياس التفاعل الإجتماعى، وعرضه علي (5) محكمين، وإجراء التعديلات المقترحة، تمهيداً لحساب ثوابتهما الإحصائية.
	- 8. التجربة الأساسية للدراسة، تمثلت فيما يلي:
- اختيار مجموعة الدراســــة بطريقة عمدية، ولكن وفقاً لرغبة أفرادها في المشــــاركة في التجري .
	- إتاحة الدخول على منصة Edmodo لتسجيل طلاب مجموعة الدراسة.
- التفاعل من خلال طرح الموضــــوع في تبويب الدروس التعليمية، يتم دخول المعلم وطلابه في مناقشــــات وتبادل المعلومات ووضـــــع الروابط التي تعزز من عملية التواصل بين أعضائها من أجل تتقيح واستخلاص النقاط الرئيسة والفرعية لاستيعاب وفهم الموضو .
	- تطبيق أدوات القياس والتقويم على طلاب مجموعة الدراسة بعدياً.
- 9. الحصول على البيانات ومعالجتها إحصائياً لاختبار صحة فروض الدراسة والتوصل إلى النتائج وتفسيرها.

10 . تقديم التوصيات والبحوث المقترحة في ضوء نتائج الدراسة الحالية.

**كلية التربية النوعية – جامعة المنيا المؤتمر الدولى الثانى - التعليم النوعي وخريطة الوظائف المستقبلية** 

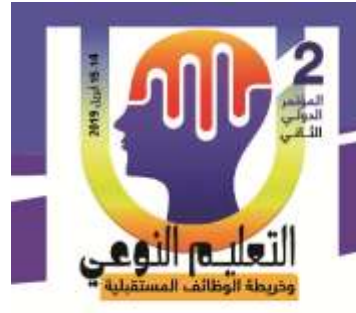

### **مصطلحات الدراسة:**

#### **ادمودو Edmodo:**

**تَعرف إجرائيا بأنها:** مجتمع تعلم إفتراضـــي يُتيح للمتعلمين مجموعة من الأدوات والإمكانات التي تســاعدهم للوصـــول للمعلومات وعرضـــها وتبادلها مع زملائهم من خلال التواصـــل والتفاعل داخله للوصـــول لأفضـــل تعلم، دون النقيد بالزمان والمكان للوصـــول إلي المعلومات في أقل وقت وجهد تحت الإشراف والمتابعة.

**أ.م.د/ هويدا سعيد عبد الحميد & د/ نهي علي سيد**

## **البانوراما المتحفية اإل لكترونية Panorama Museum Electronic:**

**تُعرف إجرائياً <b>بأنـه**ا: الرؤية أو النظرة الشـاملة للمتحف إلكترونيا من خلال عرض المشـاهد الفعلية لمكان ما وإعطاء إيحاء للمتعلم للتجول داخل المكان حيث يتم ذلك بواسطة الحاسوب من خلال برامج قادرة علي ذلك.

#### **مهارات إنتاج البانوراما المتحفية اإل لكترونية:**

**يقصـــــــــد بهـا إج ارئيـاً في هـذا البحـث بـأنهـا** جميع األداءات التي يقوم بهة المتعلم خال نشــــاطه التعليمي لإنتاج بانوراما متحفية إلكترونية وذلك بتطبيق عدة خطوات بدأً من التصــــوير وانتهاءً بتحريك الصـورة كبانوراما بإسـتخدام موقع www.Makevt.com تتميز بعناصـر الدقة والسرعة في الأداء والإقتصاد في الجهد وأقل عدد من الأخطاء بهدف تحقيق الأهداف المطلوبة. **التفاعل اإلجتماعي:**

**يُعرف إجرائيا بأنه** "عملية اندماج الفرد وتفاعله وانصـهاره مع مجتمعه من خلال المشاركة في الأنشطة التعليمية وإقامة المناقشات والحوار لتبادل الأراء والمعلومات".  $\frac{1}{2}$ 

## **اإلطار النظري:**

شمل الإطار النظري في الدراسة الحالية على محورين أساسين، المحور الأول: تناول منصة ادمودو Edmodo كمجتمع تعلم إفتراضي، والمحور الثاني: قدم البانوراما المتحفية الإلكترونية. **المحور األول ـ منصة ادمودوEdmodo كمجتمع تعلم إفتراضي:** 

### **مفهوم ادمودو Edmodo:**

تعددت التعريفات التي تتـاولـت مفهوم ادمودو Edmodo، والتي أشـــــار إليهـا كـل من: Mark, 2014, *•Emrah, 2016, p98:1012 •Sutrisno & William, 2016, p109*)

**وفقاً لمستوى التفاعل اإلجتماعي مروة ممدوح محمد علي أ.م.د/ هويدا سعيد عبد الحميد & د/ نهي علي سيد**

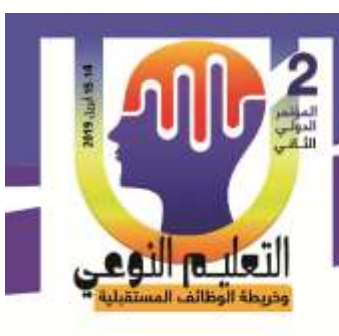

p57) فهناك من يرى أنها نظام وتقنية حديثة لإدارة العملية التعليمية، والآخر يرى أنها شــــبكة اجتماعية تعليمية تســــــنهدف ربط جميع المتعلمين مع المجتمع ومصــــــادر التعليم التي يحتاجونها لتعزيز إمكانياتهم وبناء مهاراتهم.

ومن ثم فإن ادمودو Edmodo عبارة عن نظام:

- يتمتع بسهولة الإستخدام مما يسهل إدارة العملية التعليمية:
- يوفر مجتمع تعليمي آمن للمتعلمين يحقق لهم الخصوصية والسلامة.
- يتمتع بخصائص نظام إدارة التعلم ويشبه في تصميمه مواقع الشبكات الإجتماعية.
- منصة اجتماعية مجانية تساعد المتعلمين على تبادل المحتوى التعليمي وتطبيقاته الرقمية.

#### **مزايا استخدام منصة ادمودوEdmodo:**

**توظيف منصة Edmodo كمجتمع تعلم إفتراضي في إكساب مهارات**

**إنتاج بانوراما متحفية إلكترونية لطالب تكنولوجيا التعليم**

يُعد نظام ادمودو Edmodo ســهل الإسـتخدام ويحسـن طريقة التفاعل بين المعلم والمتعلمين مما يجعل التدريس أكثر متعة، ومن ثم ســــيحصـــــل المعلم والمتعلمين علي فرصـــــة لبناء وتعزيز قدراتهم على القيادة ومهارات الإتصــــال، ويمكن اســـــنعراض هذه المزايـا كمـا يشــــــير لـهـا كل ؛Tsai. I & Hanuscin. D, 2010, pp225:227 **؛**Wong, J, 2010, pp 623:639 (من :41 Harper, 2010, pp فيما يلي) (Harper, 2010

- يســاعد في إدارة المقررات الدراسـيـة، والتواصــل والتفاعل مـع المتعلمين والمعلمين، وتوثيق الإنجازات والتقدم الأكاديمي، فيمكن للمتعلمين تبادل الآراء والخبرات والمحتوى التعليمي وتطبيقاته الرقمية بينهم بسهولة.
	- يساعد في معالجة مشكلة الزيادة الهائلة في المعرفة الإنسانية.
- يســـــاعد على تنظيم الحياة الأكاديمية والإجتماعية بطريقة ســـــهلة حيث يمكن لجميع المتعلمين والمعلمين من حول العالم الدخول والاشتراك به مجاناً.
- تغير طريقة التدريس بالفصــــل ويجعله فصــــل القرن الواحد والعشــــرين الذي يعتمد علبي الرقمية والمقررات التفاعلية والتواصيل الاجتماعي وزيادة التفاعل بين المتعلمين واستخدام الأحهزة الذكبة.

مما سبق ترى الباحثات أنه بمكن تقسيم مزابا منصبة ادمودو Edmodo إلى:

- **مزايا خاصة بالمتعلم:**
- سهولة الاتصال بزملائه وبالمعلم في سرية تامة.

**كلية التربية النوعية – جامعة المنيا المؤتمر الدولى الثانى - التعليم النوعي وخريطة الوظائف المستقبلية** 

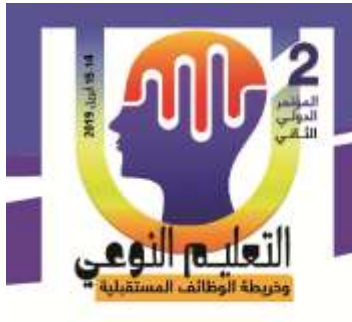

سسهولة الحصسول على المحتوى التعليمي وتطبيقاته الرقمية ومعرفة المهام التعليمي المطلو .

**أ.م.د/ هويدا سعيد عبد الحميد & د/ نهي علي سيد**

- يجعل المتعلم محور العملية التعليمية، مما يزيد اعتماده على نفسه تعليمياً، فيشجع التعلم الياتي للمتعلم.
	- يزيد من مستوى التفاعل والتحكم والتفريد بين المتعلمين وبعضهم البعض.
	- توسيع مدارك المتعلمين بالإطلاع على أحدث المستجدات في مجال دراستهم.
		- **مزايا خاصة بالمعلم:**
		- يساهم في تقييم أعمال المتعلمين والإطلاع علي واجباتهم ودرجاتهم.
			- نفاعل المعلم مع أولياء الأمور لمتابعة مستوى أبنائهم.
	- استثمار الوقت بوضع مواضيع معينة علي المنصة ومناقشتها مع المتعلمين.
		- سهولة اتصال المعلم بزملائه ونبادل المواد والأفكار .

**المحور الثاني ـ البانوراما المتحفية اإللكترونية:**

تُعد المتاحف وســبلة من وســائل التعليم التـي نلعب دورا فـي نشــكيل الـحس الوجدانـي والثقافـي لفور، فهي نُتيح الفرصـــة للتعرف علي التراث والفنون والعلوم، وذلك بطرق جديدة محفزة علي تتمية روح البحث والإبتكار من خلال وســائل الإتصــال الحديثة وأبرزها الإنترنت لتشــكل كياناً مســتحدثاً جديداً أطلق عليه مصــــطلح المتاحف الإلكترونية، ويرى كل من:( ,David & et. Al, 2007 Dominic & Susan, 2004, p 230 4Black, 2005, p34:36 ؛Kevin, 2006, p2 ؛p3 :39 (Werner, 2004, p3) إنه عبارة عن:

- فكرة مجردة للمتحف التقليدي الواقعي، ويتم خلق تلك الفكرة بـإســــتخدام مجموعــة من الوسائط المتعددة مثل النصوص، والصور ، ومقاطع الفيديو ، والرسوم المتحركة.
- مجموعة منظمة من الصور المتحفية ومصادر المعلومات الإلكترونية، تضم تحف فنية، ورسومات، وصور فوتوغرافية.
- بيئة متحفية يمكن الســــير خلالها بحيث تحاكي بيئة المتحف التقليدي، وتســــمح لزائرها بالتفاعل مع المعروضات المتحفية التي بداخلها والتي تتمثل في شكل كائنات رقمية.
- وسـبلة تعليمية تجمع بين خصـائص النظام التقليدي والنظام الإلكتروني في نظام واحد، يسمح للمتعلم بالتفاعل مع المكونات المتحفية الرقمية التي لها أساس في الواقع.

**كلية التربية النوعية – جامعة المنيا المؤتمر الدولى الثانى - التعليم النوعي وخريطة الوظائف المستقبلية** 

**إنتاج بانوراما متحفية إلكترونية لطالب تكنولوجيا التعليم وفقاً لمستوى التفاعل اإلجتماعي مروة ممدوح محمد علي**

**توظيف منصة Edmodo كمجتمع تعلم إفتراضي في إكساب مهارات**

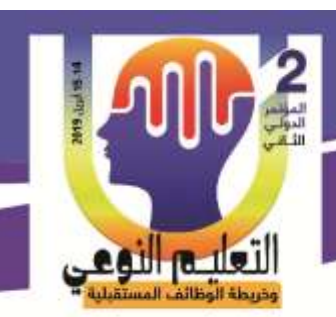

موقع على شــــبكة الإنترنت يمثل كياناً إفتراضـــــى، لعرض عدد من المقتنيات المتحفية المتواجدة في عدد من المتاحف أو الأماكن المختلفة ضمن موقع واحد علي الشبكة. مما سبق يتضح أنه يُمكن توظيف المتاحف الإلكترونية في العملية التعليمية والإستفادة منها، ومن ثم قامت الباحثات بالإطلاع على عديد من الدراسـات الســابقة والمراجع الخاصـــة بالمتاحف اعلكتروني ، ومنه ) بوتري توستيس (2011) BottrelTostes؛ ك رولين (2011) Caroline؛ جان تراكي (115:128 Jean tracy (2011, pp؛ روبرت وبول (2007) Robert & Poul؛ مايكل (31:78 ,Michele (2005, pp ؛ كماي وكارتين ,Kay&Katrin (2004 (149:155pp )وتم تحديد **أهمية المتاحف اإللكترونية التي تكمن في النقاط اآلتية:**

**أ.م.د/ هويدا سعيد عبد الحميد & د/ نهي علي سيد**

- إتاحة المتعلم إمكانية الإبحار والإسستكشساف داخل المتحف دون أي قيود بطريقة آمنة تساعد في الحفاظ على المقتنيات المتحفية.
- مســـاعدة المتعلمين علي فهم المقررات التعليمية دون الإعتماد الكلبي علي المحاضــــرات النظرية من خلال الرحلات المعرفية داخل المتاحف الإلكترونية التي تُعد زيارات ميدانية تخدم المقررات التعليمية.
- تحسين الإستفادة بكفاءة وفاعلية من شبكة الإنترنت والتكنولوجيا ووسائل الإتصال الحديثة لتحقيق التعلم الأمثل.
- مســــــــاعـدة المتعلم علي التعلم الـذاتي، حيث نُتيح إمكــانيــة فحص المقتنيــات المتحفيــة والحصـــــول علي المعلومات والتعرف علي تفاصـــــبلها أكثر من مرة في أي مكان وزمان بسهولة.
- تعد أســــــلوب فعال لتوظيف اســـــتخدام وتطوير منظومة التعليم فهو أحد أنظمة التعلم الإلكتروني، يسـاعد علي نبادل المعلومات الأثرية والصــور المتحفية في كافة أنحاء العالم بسهولة.

كما أشارت عديد من الدراسات كدراسة: مروة محمد (2018)؛ مرفت محمد (2017)؛ لمياء سالم (2015)؛ زينب عبد الحليم (2013)؛ شيماء محمد (2012)؛ أحمد جمعة (2012)؛ محمود فهمي )7100(؛ م رع وجوان (2011) Joan & Marie ؛ ويرمه ر ترانج و خرون Wermhuar (2009) Tarng & Others؛ حنان يوســف (2008) إلي أن المتاحف الإلكترونية تســـاعد في تنمية مهارات الإبتكار ومهارات قراءة الصسور من خلال عرض الصسور بطريقة بانورامية وكذلك

**أ.م.د/ هويدا سعيد عبد الحميد & د/ نهي علي سيد**

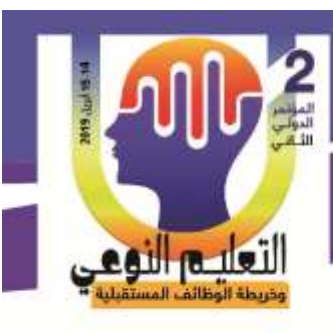

**توظيف منصة Edmodo كمجتمع تعلم إفتراضي في إكساب مهارات إنتاج بانوراما متحفية إلكترونية لطالب تكنولوجيا التعليم وفقاً لمستوى التفاعل اإلجتماعي مروة ممدوح محمد علي**

مصـــادر التعلم من الويب.. وغيرها، كما أوصــت بإســتخدام المتاحف الإلكترونية في تدريس عدة مقررات مختلفة، وأهمية إنتاج أنشــــطة مختلفة لتتمية الوعي الأثري وصـــــياغتها وفق المتاحف الإلكترونية، وضرورة الإستفادة منها وتوظيفها في المواقف التعليمية.

<mark>مما سبق تستخلص الباحثات</mark> أنه يمكن إنشاء بانوراما متحفية إلكترونية تخدم مقرر المتاحف والمعارض التعليمية، حيث تعمل على تيســـير الوصــــول للمعلومات وجعل العملية التعليمية أكثر متعة مع إختصار للوقت والجهد والتكلفة، ليساهم ذلك في رفع مستوى التعلم، إضافة إلي الإستخدام الأمثل للتكنولوجيا، **وتشير الباحثات إلى البانوراما المتحفية الإلكترونية بأنها:** 

- صورة عرضية مزودة بالمعلومات حول المتاحف ومجموعاتها في صيغة رقمية يتم إتاحتها عبر الإنترنت، ونلك ليس لتقديم المعروضـــــات المتحفية فقط بل لمحاكاة خبرة المتاحف التقليدي .
- نوع من أنواع الجولات الإفتراضية المتحفية القائمة علي الصور ، حيث أنها تسمح للمتعلم بالتفاعل معها والإبحار داخلها من خلال موقع على شبكة الإنترنت.
- مجموعة من الصـــور المتحفية تم التقاطها بشــكل منتظم ثم دمجها في صـــورة بانورامية مجمعة تحتوي على مقتنيات متحفية ذات معلومات توضيحية بصورة رقمية.
- مجموعة من الصـور المتحفية ذات علاقات منطقية تُتيح للمتعلم التفاعل معها والإسـتفادة منها حيث يمكن نشرها بين المتعلمين وبعضهم البعض.
- وســــبلـة تعليميـة متحفيـة تُمكن المتعلم من الإبحـار داخـل مقتنيـات المتحف من خلال استخدام مؤشر الفأرة في أي مكان وزمان.

**معايير إنتاج البانوراما المتحفية اإللكترونية:**

هناك عدة معايير يجب مراعاتها عند إنتاج البانوراما المتحفية الإلكترونية، كما يشير إليها كل من: (بن 88p, 2014, p88؛ مارتين 1866, Martin, 2013, p186؛ جيف 2016, 2012 ) فيما يلي

- 1. أن يتوافر في الصور البانورامية المتحفية البساطة والتباين والتوازن والإنسجام بين بعضهما البعض.
- 2. أن يستخدم نفس نمط المحاذاة المستخدم في التصوير البانورامي سواء التصوير الأفقي أو الرأسي عند تجميع الصور البانورامية المتحفية الملتقطة.

**كلية التربية النوعية – جامعة المنيا المؤتمر الدولى الثانى - التعليم النوعي وخريطة الوظائف المستقبلية** 

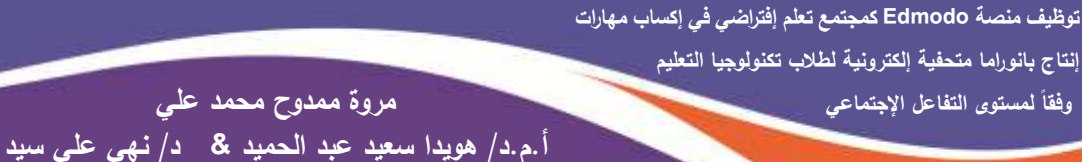

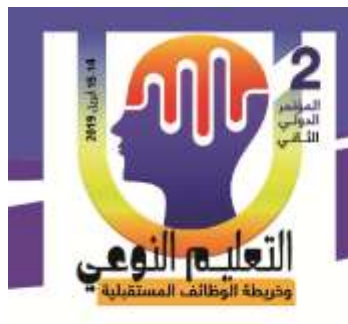

- 3. أن يراعي البعد البؤري أثناء التصوير البانورامي.
- 4. أن تكون جميع الصور البانورامية المتحفية الملتقطة واضحة المعالم.
- 5. أن يكون حجم الصــــور البانورامية المتحفية الملتقطة مناســـبة لإنتاج البانوراما، حيث لا نقل(الطول– العرض) عن 300 بيكسل.
- 6. أن يراعي تداخل الإطار بين الصــور ، حيث لا تزيد نسـبة التداخل عن 50%، ويجب أن يكون التداخل ثابت، ويمكن استخدام حامل الدوران لعمل هذا الثبات.
- 7. أن تتحرك الكاميرا أثناء التصــــوير من اليســــار إلـي اليمين، وذلك لأن معظم برامج تجميع الصور تستخدم نفس هذا الإتجاة عند التجميع.
- 8. أن تكون عملية التصـوير البانورامي دائرية إذا أمكن ذلك، ويجب تسـمية الصـور وترتيبهم قبل إدخالهم في برامج التجميع .
- 9. أن تكون الكاميرا في نفس مسـتوي المشــهد المراد تصــويره لإنتاج صــورة ثابتة والبعد عن اللقطات (المائلة – المقلوبة – المطوية).
	- 10. أن يتم ضبط إعدادات الكاميرا قبل التصوير ، حيث أن:
- **Micro:** هو رمم المهرة ويسةتخدم في تصوير األشي ء الصغيرة للغ ي لتصبح ضخم في الصورة.
- **M:** هو اختص ر لةةةة Manual ويعني الو ضع اليدوع، يستخدم للتحكم في دق الصورة بشكل يدوي وينصــح به للمحترفين، ويفضــل اسـتخدام حامل الدوران الثلاثي مع هذا النمط.
- **TV:** هو اختصار لـ Televistion ويعني الوضع الدرامي، يستخدم عبرام جمء معين في الصورة وتهميش الخلفية وجعلها تبدو كالظل.
- **Auto:** اختصـــاراً لــــــ Automatic ويعني الوضـــع التلقائي، حيث يجعل كل شـــئ بالكاميرا يعمل بالوضـــع التلقائي وبالجودة الإعتيادية للتصـــوير ، يفضــل للمبتدئين في عالم التصوير .
- 11. أن يتم زيادة قيمة فتحة الغالق عندما يكون المشهد ذات عمق أكبر ، ولابد من قراءة سرعة الغالق بدقة.
- . أن يتم ضــبط ســرعة الغالق وتكون علي شــكل رقم بهذا الشــكل 30/1 مـع عملية دوران ا

294

**أ.م.د/ هويدا سعيد عبد الحميد & د/ نهي علي سيد**

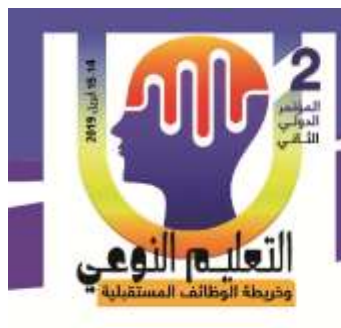

العدسة في كاميرات التصوير البانورامي كما بالجدول التالي: **جدول )2( سرعة الغالق لعدسة الكاميرا**

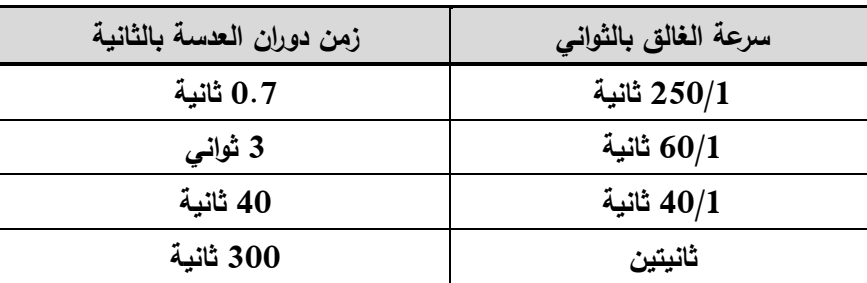

- ${\rm 13}$ . أن تقل قيمة الـــــ ISO في الكاميرا لتقليل الضوضاء في الصورة الملتقطة، وزيادة قيمتها عند خفض سرعة الغالق.
- 14. أن يقسم المشـهد المراد تصـويره إلـي مجموعة من الصـور خصـوصـاً عند تصـوير المشـاهد المعقدة.
- 15. أن يستخدم الصـيـغ القياسـية التي تدعمها برامج معالجة الصـور ، وبرامج تجميع الصـور ، .JPEG-PNG-GIF-TiFF ومنه
- ${\bf 16}$ . أن تحقق الصـورة البانورامية المتحفية المجمعة الأهداف التعليمية المرجوة، وأن تكون ذات صلة بموضوع التعلم.
	- 17 . أن تكون الصورة البانورامية المتحفية خالية من أي معالجة تحدث خلل في المعني.

**وتضــــــــيف الباحثات أن هنات بعض المعايير التي يجب مراعاتهاعند إنتاج بانوراما متحفية إلكترونية تكمن في النقاط اآلتية:**

- 1. دمج المناطق المتشابه جيدا، مما يحدث التوازن البصري في الصورة البانورامية.
- 2. تجنب الأجســام أو الأشـخاص المتحركة عند التصــوير لعدم حدوث تشــوهات في الصــورة الملتقط .
	- 3. البعد عن تصوير المساحات الفارغة أثناء التصوير أو إزالتها أثناء المعالجة.
	- 4. مراعاة التباين والبساطة والأتساق بين الصور البانورامية المتحفية الملتقطة.

**مراحل إنتاج البانوراما المتحفية اإللكترونية:**

**أول-ً مرحلة ما قبل التصوير:**

وفي هذه المرحلة يتم تجهيز المتطلبات المادية اللازمة لعملية التصــــوير ، ويشــــير كلا من:(

295

**أ.م.د/ هويدا سعيد عبد الحميد & د/ نهي علي سيد**

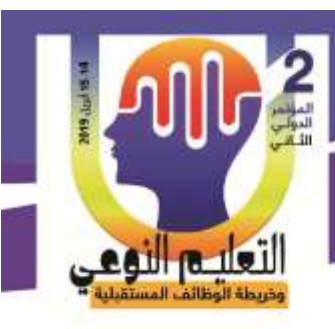

**توظيف منصة Edmodo كمجتمع تعلم إفتراضي في إكساب مهارات إنتاج بانوراما متحفية إلكترونية لطالب تكنولوجيا التعليم وفقاً لمستوى التفاعل اإلجتماعي مروة ممدوح محمد علي**

جوليا بينزار Julia Benzar,2012,p74؛ باين87p,2011,p87 ؛ ليزانو 2010,p54؛ [Lezano,2010,p54 جميس108,2010,p108 (إلى أنه يمكن تصنيف المتطلبات المادية إلي:

## **1 – الكاميرات الرقمية Cameras Digital:**

هي آلة تصــوير إلكترونية، تلتقط الصــور الفوتوغرافية وتخزنها بشــكل إلكتروني، حيث أنها مزودة ببطاقة ذاكرة ذات أحجام مختلفة، تتميز بإنتاج صسور ذات جودة عالية تصسل إلى 10 ميغابكسل وأكثر ، وسرعة أكبر في أجهزة الإستشعار التي قد تصل إل*ي 2.*2x6.6 مم، ا**ستخدمت** ا**لباحثات** الكاميرا الرقمية Canon EOS-1D X لجودتها في التصوير البانورامي، وإمكانيـــة تثبيت الصــــورة عنــد الإلتقاط، وإمكانية التكبير Zoom أثناء التصوير لتصوير الأماكن البعيدة دون تأثر الصورة بهذا التقريب.

-7 **العدسـات Lenses:** ه يمكن اسةتخدام الك ميرا بدون وجود عدسة التصةوير، ومن أفض أنوا العدسات للتصوير البانورامي، العدسات ضيقة الزاوية والعدسات واسعة الزاوية، فالعدسات ضبقة الزاوية يكون مجال الرؤية أقل من 90 درجة، فتحتاج إلي عدد كبير من اللقطات أما العدســــات واســـعة الزاوية يكون مجال الرؤية  $360$  درجة، فتحتاج إلى عدد قليل من اللقطات لتكوين مشــــهد بـانورامي كامل، ا**ستخدمت الباحثات** العدسـات واسعة الزاوية في التصـوير (عدسة عين السمكة)، حيث توفر صورة بانورامية شاملة لتصوير المتحف  $360$  درجة.

**-3 الحامل الدوار للكاميرا Monopod & Tripods:**

يعتبر الحامل الدوار جزء مهم جدأ في عملية التصوير البانورامي لأنه يستخدم فــــي ضبط موضـع العدسـة فيمكن ضـبطه أفقيـــــأ أو عموديـــــأ، وهناك بعض الحوامل الدوارة ضـبط نفسـها أوتوماتيكياً، **استخدمت الباحثات** الحامل الدوار التريبود Tripods لأنه أكثر استقراراً من المونوبود Monopod أثناء عملية التصـوير كما يمكنه الدوران  $160$  درجة في نفس النقطة للحصــول علي  $\mod$ صورة بانورامية ثابتة.

**ثانيا-ً مرحلة التصوير:**

في هذه المرحلة تتم عملية تصـــــوير المتحف ولكن في البداية يجب تحديد المشـــــهد المراد تصـــــويره، ويشــــــير كلا من:(هيربيرت 76-2013, Herbert Zettl؛ فيرن وبورد Vern )Herbert Zettl ,2012,p138هيربيرت ؛Ostdiek & Bord Donald,2013,p368-369 إلى أن مرحلة التصوير تتقسم إلى:

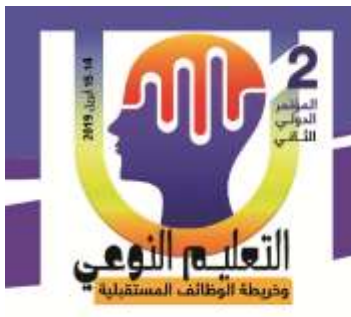

**أ.م.د/ هويدا سعيد عبد الحميد & د/ نهي علي سيد**

### **-1 حركة الكاميرا:**

يفضل تحريك الكاميرا أثناء التصوير البانورامي بزاوية قدرهاً360 درجة بسرعة ثابتة وبصورة دائرية، وبنفس اتجاه المؤشر الموجود على شاشة الـ LCD سواء كان التصوير أفقي أو عمودي. **-2 طرق التصوير:** 

هناك عديد من الطرق لإلتقاط الصــور المتحفية البانورامية، منها: طريقة التصــوير المجزأ وتجميع الأجزاء وهي إلتقاط مجموعة من الصبور المتتالية ثم إدخالها إلي الحاسبوب من خلال توصيل بطاقة الذاكرة المرفقة مع الكاميرا بالحاسوب، وطريقة التصـوير الإسـتمرارية وهي توصـيل الكاميرا بالحاسوب مباشرة ويتم الإلتقاط بصورة مستمرة تسلسلية، وطريقة التصوير بإستخدام الماسح الضوئي التي تستفيد من مرور الضوء خلال عدسة الكاميرا بإعتبارها مخروط له نصف قطر أكبر بكثير من قطعة واحدة، ويعمل عليها ماسح ضوئي مع جهاز إستشعار خطي يقوم بإدخال الصور الملتقطة إلى الحاســوب مباشــرة، اســتخدمت الباحثات طريقة التصـــوير المجزأ وتجميع الأجزاء لتصـــوير أكبر عدد من زوايا المتحف ومعالجتها وتجميعها فيما بعد لإنتاج البانوراما المتحفية الالكترونية بشكل أفضل.

**ثالثا-ً مرحلة مابعد التصوير:**

**-1 معالجة الصور المتحفية:**

هناك عديد من برامج تحرير ومعالجة الصـــورة، كما ذكر منها كل من:(داف كروس Dave 54-55p,2014,Cross؛ ابووت42p,2012,Abbott؛ جيمس 95p,2012,James؛ سةةةةةةةكوت وهي( Scott Kelby,2010,p103 كيلبي

- برن مج ك روي PaintshopPhoto Corel
	- برن مج الفوتوشو AdobePhotoshop
- برنة مج AdobePhotoshopLightroom

ا**ســـتخدمت الباحثات** برنامج فوتوشـــوب AdobePhotoshop CS لأنه يتميز بعديد من الإمكانيات يمكن الإستفادة منها في إنتاج بانوراما متحفية إلكترونية عالية الجودة، منها:

- قطع أجزاء من الصور لإظهار الجزء الهام منها .
- . تقليل عدد البيكسلات لجعل الصورة أصغر مما يسهل إرسالها عبر الـ E-mail .
	- استخدام المرشحات لتجميل الصورة .

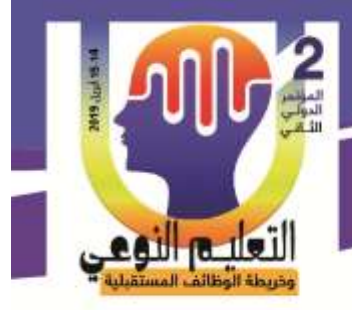

**أ.م.د/ هويدا سعيد عبد الحميد & د/ نهي علي سيد**

ضم أكثر من إطار لإنشاء بانوراما . – ضم صورتين لإعطاء مظهر ثلاثي الأبعاد.

**-2 تجميع الصور المتحفية:**

من خلال الإطلاع علي عديد من المراجع منها:( ريكاردو ويسوناكا & Ricardo Cabral Junguk وأخةةةةةةةةةةةرون نةةةةةةةةةةةجةةةةةةةةةةةوا ؛جةةةةةةةةةةةYasutaka Furukawa,2014,p628 JiayaJia&Chi-KeungTang,2008,p617 كيونج وشي جي ؛Cho&Others,2013,p265 ؛ أسيم أجرولا وآخرون 3004,p300 Aseem Agarwala & others) يتضـح أن هناك بعض برامج التجميع التي يمكن استخدامها في إنتاج البانوراما المتحفية الإلكترونية وهي:

- برنامج Panoweaver

Easypano Holding Inc. مج برنة -

- برنة مج AutodeskStitcherUnlimited ، ،**استخدمت الباحثات** برن مج Autodesk Stitcher Unlimited لإمكانية تجميع الصور بشكل تلقائي وإخراج صورة بانورامية مجمعة  $\frac{1}{2}$ عالية الجودة، وكلما إزدادت الدقة في التصوير ، كلما قلت نسبة حدوث الأخطاء أثناء التجميع. **-3 تحريت الصورة المتحفية المجمعة:**

من خلال استكشاف عديد من المواقع، وجد أن هناك بعض المواقع يمكن الإستفادة منها في تحريك الصبورة المتحفية المجمعة لإنتاج بانوراما متحفية إلكترونية، وتتشــــابـه تلك المواقع في المضــــمون وتختلف في الشــــكل، منها: ,www.youvisit.comwww.Roundme.com, www. Makevt.com

من أفضل مواقع إنتاج البانوراما، لذلك استخدمت ا**لباحثات** هذا الموقع لتلك الأسباب التالية: – إمكانية تحريك الصورة البانورامية المتحفية المجمعة وكأنك داخل المتحف والتجول به بحرية. – إمكانية إضافة ملاحظات، أسماء غرف المتحف، الأعمال الموجودة به. – جودة وتقنية البانوراما المتحفية المنتجة.

مما سبق توصلت الباحثات إلى وضع تصميم يوضح مراحل إنتاج البانوراما المتحفية الإلكترونية متمثل في الشكل الآتي:

298

**أ.م.د/ هويدا سعيد عبد الحميد & د/ نهي علي سيد**

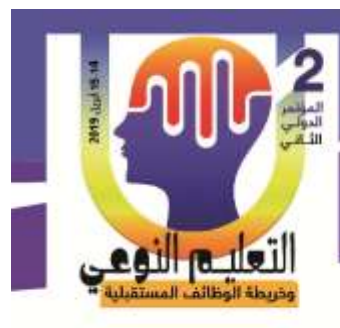

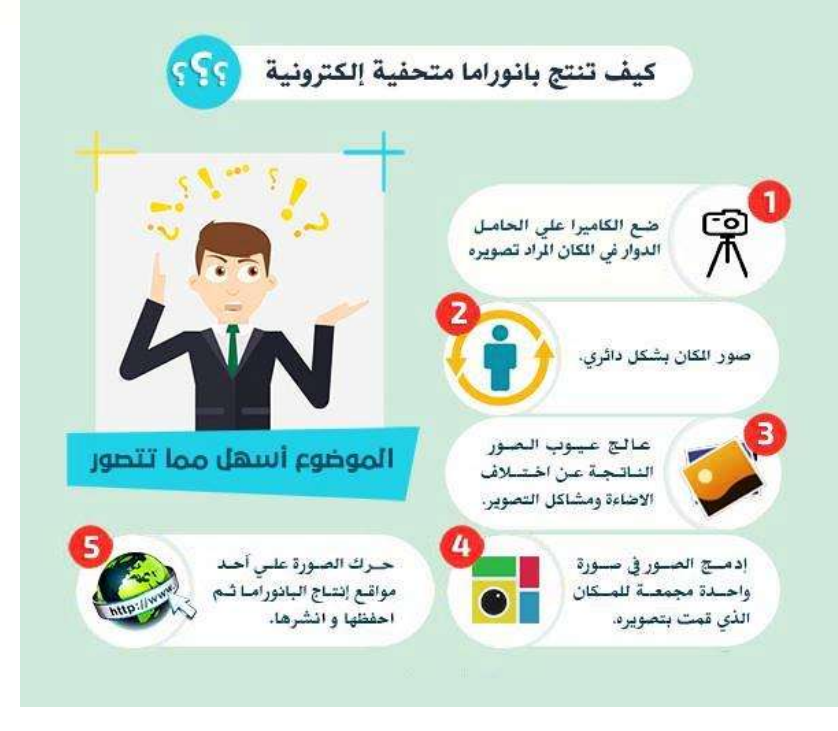

**فروض الدراسة:**

**سعت الدراسة الحالية إلى اختبار صحة الفروض اآلتية:**

- يوجد فرق دال إحصـــــائياً عند مســــتوى (0,05) بين متوســـط درجات القياس البعدى ودرجة الإتقان التي تمثل(80%) من الدرجة الكلية لطلاب مجموعة الدراسـة في بطاقة تقييم مهارات إنتاج البانوراما المتحفية الإلكترونية.
- يوجد فرق دال إحصـــــائياً عند مســـنوي (0,05) بين متوســـطات درجات القياســــات البعدية لمجموعة الدراســـة في بطاقة تقييم مهارات إنتاج البانوراما المتحفية الإلكترونية وفقاً لمســتويات التفاعل الإجتماعي.
- 3– توجد علاقة ارتباطيه دالة موجبة بين درجات الطلاب في مقياس التفاعل الإجتماعي وبطاقة تقييم مهارات إنتاج البانوراما المتحفية الإلكترونية.

## **الطريقة واإلجراءات:**

**أول-ً منهجية الدراسة:**

استخدم المنهج التجريبي للتحقق من صـحة فروض الدراســة، والمتمثل في تطبيق (مقياس التفاعل الإجتماعي) قبليا لتقسيم عينة الدراسة إلـي(3) مجموعات بناءً علـي مستوياته، ثم استقصاء تأثير منصــة Edmodo كمجتمع تعلم إفتراضــي لإكســاب مهارات إنتاج بانوراما متحفية إلكترونية،

> **كلية التربية النوعية – جامعة المنيا المؤتمر الدولى الثانى - التعليم النوعي وخريطة الوظائف المستقبلية**

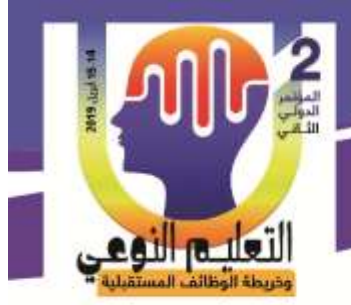

ثم تطبيق بطاقة تقييم المنتج بعدياً، ومعالجة وتحليل النتائج وتفسيرها، وتقديم التوصـيات والبحوث المقترحة. **ثانيا-ً التصميم التجريبي:**

**أ.م.د/ هويدا سعيد عبد الحميد & د/ نهي علي سيد**

### **-1 متغيرات الدراسة:**

اشتملت الدراسة على المتغيرات الآتية:

أ– المتغير المستقل/ التجريبي: تمثل في منصـة Edmodo كمجتمع تعلم إفتراضـي. ب– المتغير المستقل/ التصنيفي: تمثل في مستوى التفاعل الإجتماعي( مرتفع، متوسط، منخفض(.

ج– المتغير التابع: تمثل في مهارات إنتاج البانوراما المتحفية الإلكترونية.

**-2 نوع التصميم التجريبي:**

في ضوء طبيعة الدراسة استخدم التصميم التجريبي المعروف باسم تصميم المجموعة الواحدة يو التطبيق البعدع. **ثالثاً– مجموعة الدراســة:** اختيرت مجموعة الدراســة بطريقة عمدية من طلاب الفرقة الأولى، قسـم تكنولوجيا التعليم، كلية التربية النوعية، جامعة المنيا، قوامها(30) طالب وطالبة لتوافر مهارات التعامل مع شبكة الإنترنت، وعلى وعي كاف يمكنهم من تحمل المسئولية والانضباط والالتزام أثناء تنفيذ تجربة الدراسة.

**اربعا-ً مادة المعالجة التجريبية:**

تمثلت مادة المعالجة التجريبية في منصـــة Edmodo كمجتمع تعلم إفتراضـــي، حيث إتاحة إمكانية رفع الملفات والمصــــادر الإلكترونية وتخزينها ومشــــاركتها مع طلاب مجموعة الدراســــة للمساهمة في اكساب مهارات إنتاج بانوراما متحفية إلكترونية.

وقد قـامت البـاحثـات بتبني نموذج التصـــــميم التعليمي الـعـام ADDIE ، حيث أنــه يتميز بالبساطة، التوظيف الجيد لمراحل التصميم، تقديم وسائل التفاعل، توفير التغذية الراجعة المناسبة، ثم تعديل بعض الخطوات الخاصــة بالنموذج بتصـرف من الباحثة، والشـكل (2) يوضــح مراحل النموذج المتبع:

300

**أ.م.د/ هويدا سعيد عبد الحميد & د/ نهي علي سيد**

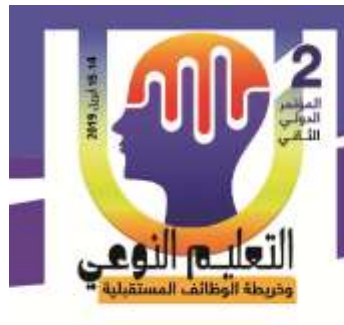

نموذج التصميم التعليمي للمجتمعات الإفتراضية

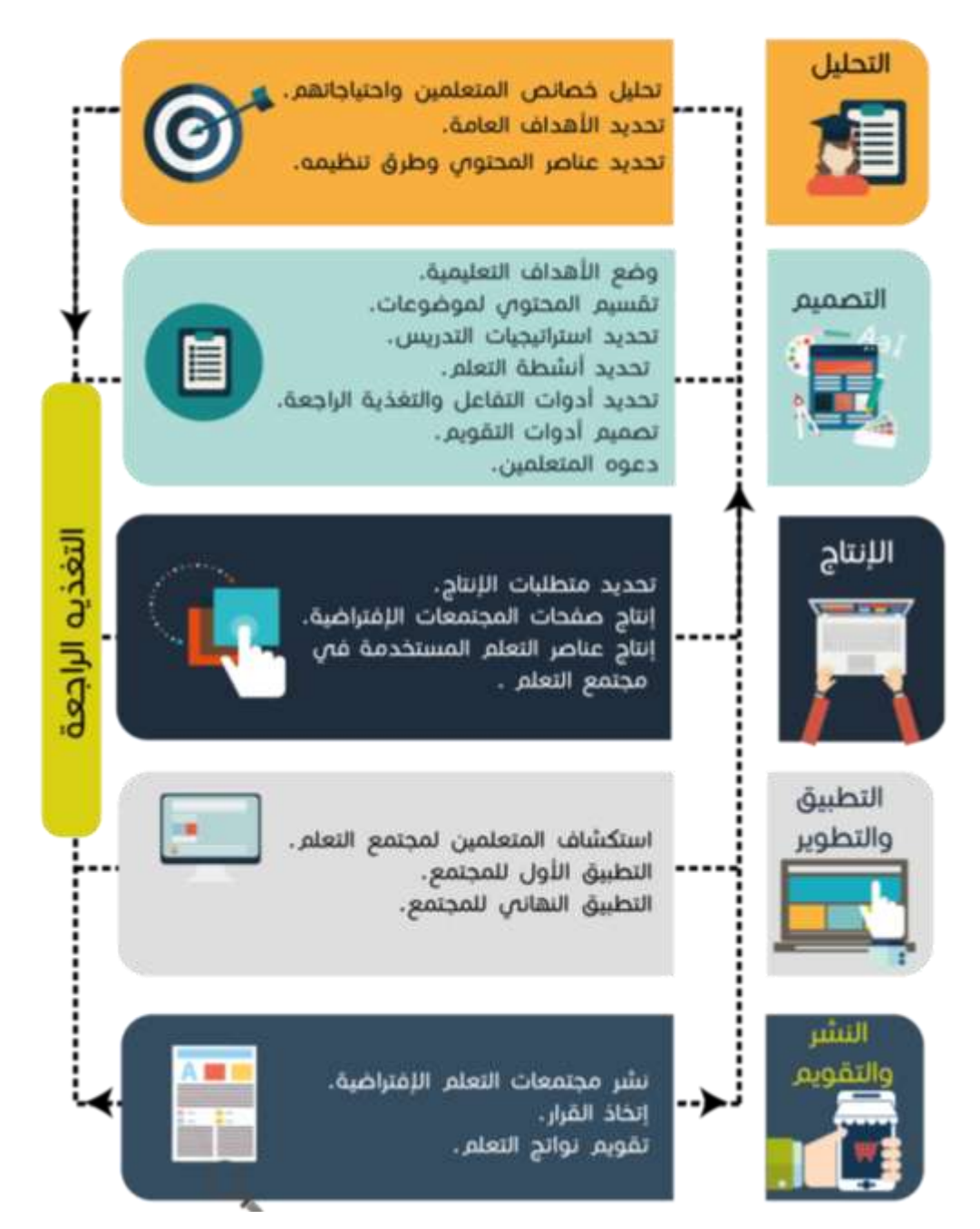

**شكل )2( نموذج التصميم التعليمي المتبع- بتصرف من الباحثات** 

301

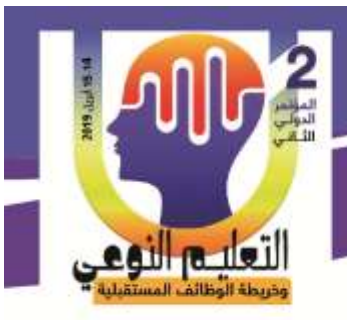

**أ.م.د/ هويدا سعيد عبد الحميد & د/ نهي علي سيد**

**-1 مرحلة التحليل:**

أ**– تحليل خصــائص المتعلمين واحتياجاتهم:** اشـتملت مجموعة البحث علي طـلاب الفرقة الأولي– قسم تكنولوجيا التعليم– كلية التربية النوعية– جامعة المنيا، حيث يمتلكوا أجهزة الحاسـوب متصـلـة بالإنترنت، ولديهم القدرة على التعامل مع كل جديد في مجال التكنولوجيا، وتوظيف ما تم تعلمه في خدمة مجال التخصـص بصــفة خاصــة والعملية التعليمية بصــفة عامة، وتم تصــنيفهم من خلال مقياس التفاعل الإجتماعي إلى ثلاث مســتويات( مرتفع، متوســط، منخفض)، وتتراوح أعمارهم ما بين 17−19 سنة ويتقارب المستوى الثقافي والإجتماعي والإقتصـادي لهم، وتم تحديد الإحتياجات التدريبية لمجموعة البحث من خلال إجراء دراسة استكشافية، وتحليل نتائجها، حيث قامت الباحثات بإعداد استبانه لتحديد قائمة بأهم المهارات اللازم اكسابها لمجموعة البحث لإنتاج البانوراما المتحفية الإلكترونية عبر منصة Edmodo كمجتمع تعلم إفتراضي والتفاعل معها.

**ب- تحديد الهدف العام:** تم تحديد الأهداف العامة في ضـــــوء احتياجات المتعلمين التي ســـــبق تحديدها وقائمة المهارات التي تم وضـــــعها، حيث يتمثل الهدف العام في اكســـــاب مهارات إنتاج البانوراما المتحفية الإلكترونية لطلاب تكنولوجيا التعليم وفقاً لمستويات التفاعل الإجتماعي.

**ج- تحديد عناصر المحتوى وطرق تنظيمه:** تم اختي ر المحتوى وتدعيمق ب لصور ومق طع الفيديو، وتم عرضـه على (13) محكماً، لتقنينه بهدف استطلاع أرائهم فيه حيث كان التحكيم وفقاً للشكل الآتي:

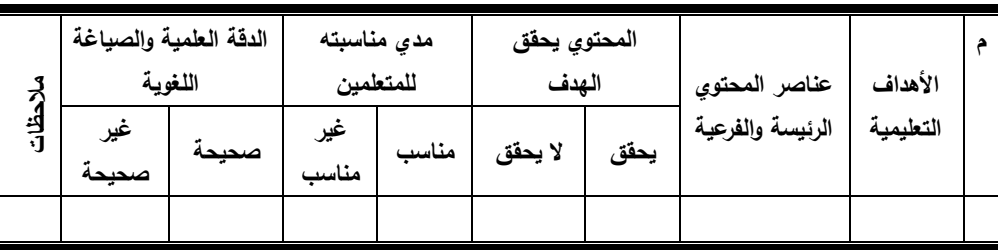

**شكل)3( مخطط تفصيلي يوضح استمارة تحكيم المحتوي المقترح**

حيث أتفق المحكمين على ارتباط المحتوى بالأهداف وتحقيقه لها، مناسبة المحتوى للمتعلمين، ملائمة صياغة العبارات صياغة سليمة وواضحة وصحيحة بعد إجراء التعديلات المقترحة، للتوصل إلى شكله النهائي.

302

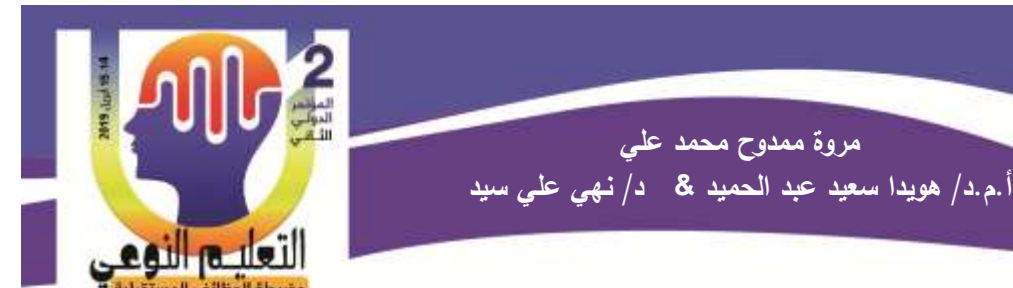

**-2 مرحلة التصميم:**

- أ **وضـع الأهداف التعليمية:** قامت الباحثات بتحديد الأهداف التعليمية التي تسـاهم في تحقق الأهداف العامة، وصباغتها تبعاً لنموذج (ABCD).
- **ب-تقسـيم المحتوى لموضـوعات:** اتبعت الباحثات في تنظيم المحتوى التتابـع المنطقي والهرمي، حيث قمن بترتيب الموضــــوعات ترتيباً منطقياً مـع مراعاة خصـــــائص المتعلمين حيث يبدأ من أعلـي بالمفاهيم العامة وتتدرج لأسـفل نحو المهمات الفرعية الممكنة والتي تشكل الأداء النهائي المرغوب فيه من قبل المتعلمين، وقد قسمت الباحثات المحتوى إلى (5) موضـوعات، كما يوضـحه الشـكل الآتي:

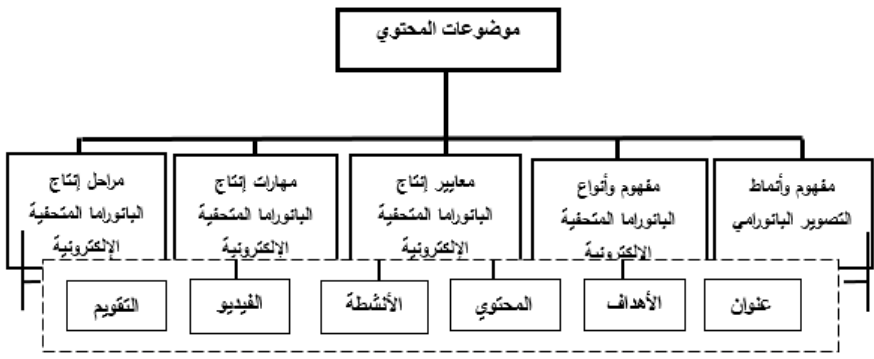

**شكل)9( مخطط تفصيلي يوضح تقسيم المحتوى داخل منصة Edmodo** ج– **تحديد اســتراتيجيات التدريس:** تم تحديد اســتراتيجيات تدريس المحت*وي* التعليمي نظرا لطبيعة المجتمعات الإفتراضية فإن طريقة الإكتشاف تعد الطريقة الأنسب في التعلم المتمركز حول المتعلم داخل المجتمعات الإفتراضـــية فهي تتفق مـع مبادئ النظرية البنائية الإجتماعية، حيث أن المتعلمين يبنون المعارف بأنفســـهم، ويكون دور المتعلم نشـــطًا في عملية التعلم فهو يقارن ويحلل ويكتشــف العلاقات والخصـائص أمــــــــا دور المعلم فيقتصـر علمي تقديم المسـاعدة والتوجيه والإرشــاد، ونظرية الإتصـــــال القائمـة علي علاقـة المتعلمين بـالمجتمع الذي ينتموا إليـه، ونظريـة الترميز الثتـائـي التي نتص علي أن الذاكرة تنقسم إلي نوعين: أحدهما لتمثيل المعلومات اللفظية والأخر لتمثيل المعلومات البصرية ولكنهما مترابطان في نفس الوقت، ويؤدي ترميز المعلومات بالذاكرتين إلي تذكرها بصـورة

**وفقاً لمستوى التفاعل اإلجتماعي مروة ممدوح محمد علي أ.م.د/ هويدا سعيد عبد الحميد & د/ نهي علي سيد**

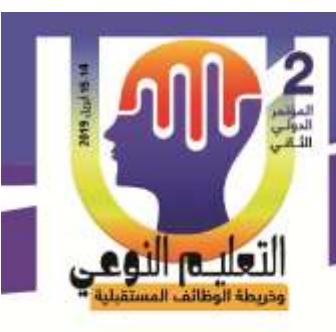

أفضـل من ترميزها بأحدى الذاكرتين، وأيضـاً نظرية كثافة المثيرات البصـرية التي لها دوراً في جذب انتباه المتعلمين والتي تتمثل في الصــــور المتحركة ( البانوراما المتحفية الإلكترونية)، والصــــور المتحركة تعد من مصــــــادر التعلم التي أثبتت فـاعليتها في العملية التعليمية، ونظرية التزامن بين عناصر عملية التعلم من خلال كثافة الصور المتحركة والنصوص اللفظية، حيث تساعد في احداث تفاعل بين حواس المتعلم المختلفة أثناء العملية التعليمية.

**د– تحديد أنشطة التعلم:** تم اختيار أنشطة تعلم متنوعة في ضوء الأهداف والمحتوى التعلي*مي* حت*ي* يشــعر المتعلم بالتنوع والتجديد في ممارســـة تعلمه من خلال منصـــة Edmodo كمجتمع تعلم إفتراضمي واشتملت على ما يلي: التصوير، وأسئلة مباشرة، ورسومات خاصـة بالموضـوع، حيث يستطيع المتعلم بناء المعرفة بنفسه بما يتناسب مع طبيعته وخصائصه ومستوى التفاعل الإجتماعي لديق.

**ه- تحديد أدوات التفاعل والتغذية الراجعة:**

**توظيف منصة Edmodo كمجتمع تعلم إفتراضي في إكساب مهارات**

**إنتاج بانوراما متحفية إلكترونية لطالب تكنولوجيا التعليم**

اشتملت منصة Edmodo كمجتمع تعلم إفتراضي على أنواع للتفاعل منها:

- تفاعل المتعلم مع المعلم من خلال الحوار المباشـــــر بين المتعلمين والمعلم، والتفاعل بين المتعلمين وبعضهم من خلال المحادثة المتزامنة فيما بينهم.
- تفاعل المتعلم مع واجهة التفاعل من خلال إمكانية التصفح وتحميل ورفع الملفات والضغط علي الروابط المتاحة وأداء الأنشطة والتقويم البنائي لكل موضوع تعلم.

وصــممت ا**لتغذية الراجعة** من خلال الأنشــطة التعليمية لكل مهارة تعلم بحيث يقوم المعلم بتقييم أدائه للنشاط وإرسال النتيجة من خلال البريد الإلكتروني داخل منصـة Edmodo. **و- تصميم أدوات التقويم:**

سوف يتم عرضـها في الـجزء الخاص بمقاييس الأداء بعد الإنتهاء من عرض نموذج التصميم التعليمي المقترح لمنصة Edmodo كمجتمع تعلم إفتراضي.

**ي- دعوة المتعلمين:**

تم إعداد لقاء تمهيدي للمتعلمين بمعمل الحاسـب الآلي بقسـم تكنولوجيا التعليم– كلية التربي<mark>ة</mark>

**وفقاً لمستوى التفاعل اإلجتماعي مروة ممدوح محمد علي أ.م.د/ هويدا سعيد عبد الحميد & د/ نهي علي سيد**

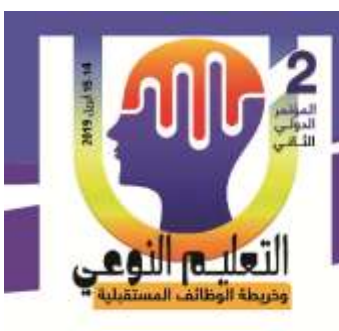

النوعية – جامعة المنيا، حيث تم استعراض موضوع الدراسة، وتم اخذ البريــــد الإلكتروني الخاص بكل طالب وطالبة وإرســــال دعوات لمهم عبر البريد الإلكتروني لدعوتهم للتعرف علي منصـــــة Edmodo كمجتمع تعلم إفتراضي وتضمنت الدعوة اسم المجتمع الإفتراضيي وعنوانه ومختصىر عن موضوع التعلم الذي يحتويه، واسم المستخدم لكل متعلم وكلمة السر للدخول للمجتمع والتعامل معه، حيث تم إنشــاء حســابات مخصــصـــة لدخول كل متعلم، وطلب منهم القيام بتســجيل الدخول للتأكد من عدم وجود مشكلات أو أخطاء في اسم المستخدم أو كلمة السر تعوق الدخول للمجتمع.

**-3 مرحلة اإلنتاج:**

**توظيف منصة Edmodo كمجتمع تعلم إفتراضي في إكساب مهارات**

**إنتاج بانوراما متحفية إلكترونية لطالب تكنولوجيا التعليم**

- **أ- تحديد متطلبات اإلنتاج:**
- جهاز الحاسوب مجهز بالإمكانات التالية كحد أدني:
	- نظام التشغيل: Microsoft Windows 7
		- $\text{Intel Core i3}$  معالج: لا يقل عن 13
			- الياكرة العشوائي GB 3
			- $-$  سعة التخزين: 200 GB
			- 14 Ins color : شاشة عرض  $-$
- بطاقة شاشة عرض: VGA Card 32 RAM
	- $-$  بطاقة صوت: 64 Bit  $-$
	- سماعات داخلية وخارجية.
- google Chrome version 69.0 or later حديث وي مستعرض -

305

- خط انترنت ذات سرعة عالية: لا تقل عن عن GB .1 GB
- كاميرا رقمية (Canon EOS-1D X) لسحب صور المتحف للحاسوب.  $\bullet$ 
	- مجموعة من البرامج والمواقع تتمثل في الجدول التالي:

لتعليم النوء

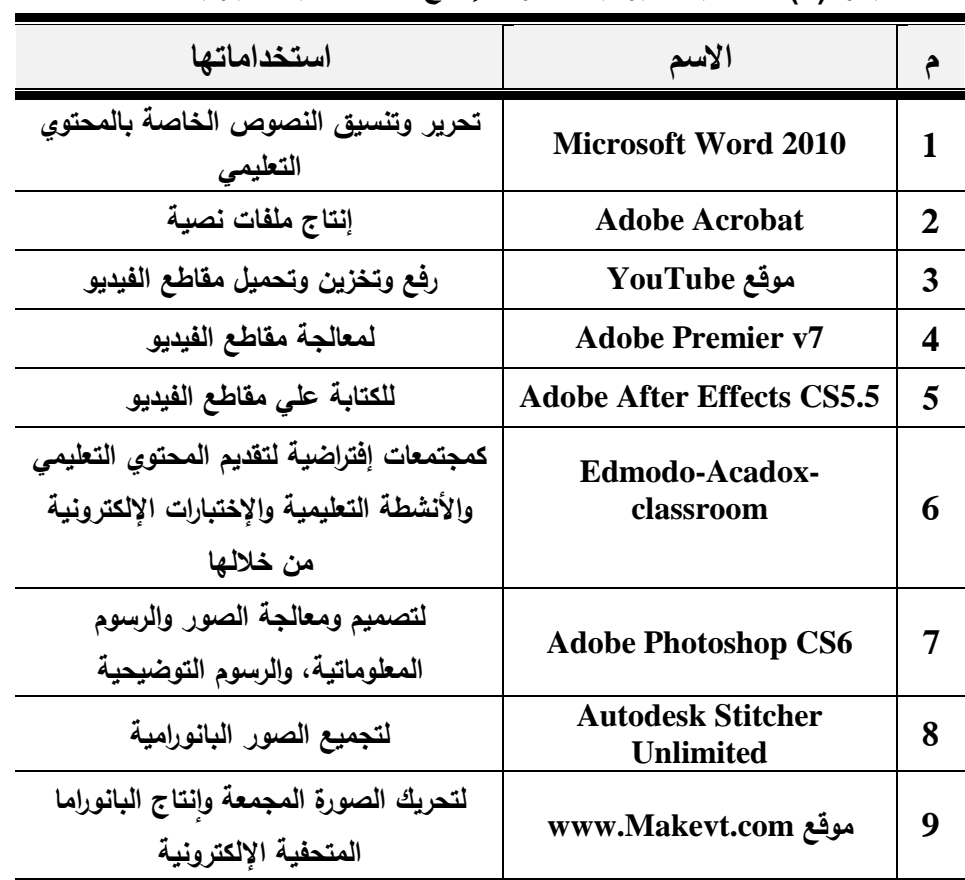

**جدول)3(: المتطلبات البرمجية الالزمة إلنتاج مادة المعالجة التجريبية**

**أ.م.د/ هويدا سعيد عبد الحميد & د/ نهي علي سيد**

**ب- إنتاج صفحات منصة Edmodo :**

- ا**لصــفحة الرئيســـة**: تشــتمل علي عنوان المنصـــة ورمز واســم المادة التعليمية، الأهداف العامة للمحتوى التعليمي، الفرقة الدراسية، اسم المعلم.
- ا**لدروس التعليمية:** تم كتابة النصوص التعليمية ببرنامج Microsoft Word 2010 ، ثم حفظ الملف بصيغة PDF مع مراعاة تنوع نمط ولون النص واختلافه من عنوان رئيس إلى عنوان فرعي إلب محتوى.
- ف**يديوهات تعليمية:** تم تحديد الاحتياجات من لقطات الفيديو لكل موضـوع تعلم لشـرح المهارات الخاصة به. وإعدادها ومعالجتها باستخدام برنامج Adobe Premiere 7، وبرنامج Adobe .After Effects CS5.5
- أ**نشـــطة تعليمية:** تشـــتمل علي عدد(5) أنشــطة تعليمية، حيث أن لكل مهارة تعليمية نشـــاط\_

**كلية التربية النوعية – جامعة المنيا المؤتمر الدولى الثانى - التعليم النوعي وخريطة الوظائف المستقبلية** 

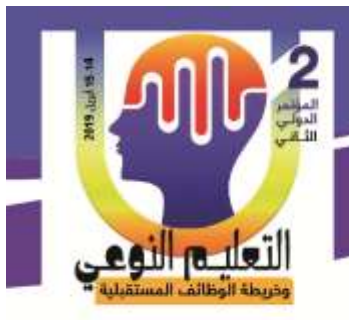

تعليمي لتعزيز المهارات التعليمية الخاصة بإنتاج البانوراما المتحفية التعليمية.

■ **معلومات إثرائية:** تحتوي علي رسـومات توضـيحية، روابط لفيديوهات علي قناة اليوتيوب الخاصــة بموضوع البانوراما المتحفية الإلكترونية.

**أ.م.د/ هويدا سعيد عبد الحميد & د/ نهي علي سيد**

■ ا**لتقويم**: وتشــتمل علي دليل انتاج البانوراما المتحفية الإلكترونية لقياس المســتوي الأدائي المرتبط بموضوع التعلم.

**ج- إنتاج عناصر التعلم المستخدمة في مجتمع التعلم.**

- ا**لمواد النصــــية:** تمثلت في الدروس التعليمية الرقمية المتاحة في مجتمع التعلم حيث يســـمح للمتعلم أن يقرأها أو يستتسخ جزء منها أو يحملها.
- ا**لصـور والرسـومات:** تم تصـميم وانتاج الصـور والرسـومات المعلوماتية، ومعالجتها بإسـتخدام .Adobe Photoshop CS6 مج برن
- م**لفات الفيديو**: تمثلت في مقاطع الفيديو المتاحة بمجتمع التعلم لشـــرح مهارات إنتاج البانوراما المتحفية الإلكترونية، وكذلك مقاطع الفيديو المتاحة بموقع Youtube من خلال قناة خاصــــة بالمجتمع الإفتراضي.
- ا**لمؤثرات الصوتية:** تتمثل في الصوت البشري المتمثل في مقاطع الفيديو التي توضح خطوات الأداء العملي لكل مهارة.
- **الإخراج النهائي لمجتمع التعلم:** بعد الإنتهاء من إنتاج صــــفحات منصــــة Edmodo، تم عرضها على (5) محكمين لإبداء آرائهم فيها، كما بالشكل التالي:

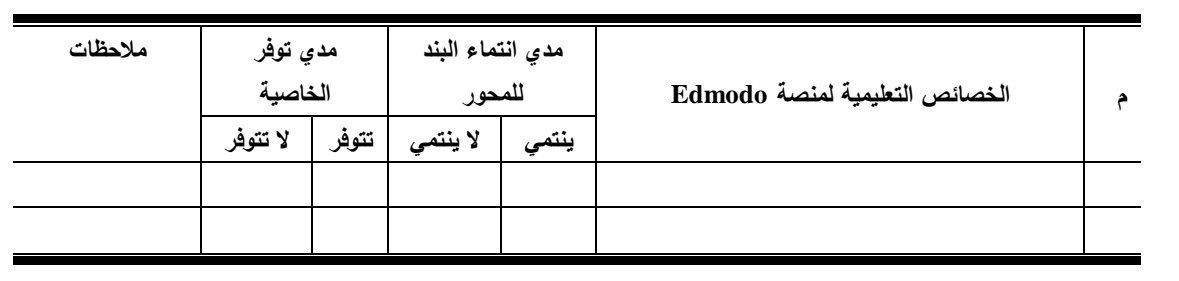

**للتطبيق Edmodo شكل )5( مخطط تفصيلي يوضح استمار تحكيم منصة** 

حيث أتفق المحكمين على صــلاحية المنصــة للتطبيفق كمجتمع تعلم إفتراضــي بعد إجراء بعض التعديلات المقترحة وأصبحت المنصة في شكلها النهائي.

> **كلية التربية النوعية – جامعة المنيا المؤتمر الدولى الثانى - التعليم النوعي وخريطة الوظائف المستقبلية**

**أ.م.د/ هويدا سعيد عبد الحميد & د/ نهي علي سيد**

**توظيف منصة Edmodo كمجتمع تعلم إفتراضي في إكساب مهارات إنتاج بانوراما متحفية إلكترونية لطالب تكنولوجيا التعليم وفقاً لمستوى التفاعل اإلجتماعي مروة ممدوح محمد علي**

**-9 مرحلة التطبيق والتطوير:**

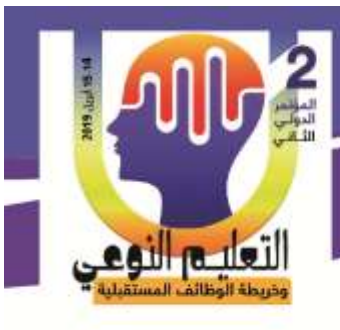

**أ- استكشاف المتعلمين لمجتمع التعلم:** تم تعريف المتعلمين بعنةةةةوان المنص URL، وتحديد اسم المستخدم وكلمة السر لكل متعلم ، لاستكشافها والتعرف على محتوياتها من خلال مرحلة الدعوة. **ب- التطبيق الأول للمجتمع:** بهدف التجريب الإســــتطلاعي حيث اعتمدت الباحثات على تفيذ التجريب الإســتطلاعي للتحقق من عدة أمور والتي من بينها حســاب صــدق وثبات أدوات القياس ومعاملات السـهولة والصـعوبة للإختبار ولقد تم عرض هذا سـابقا، إضـافة إلـى تعرف الصـعوبات التي قد تعيق المتعلم في استخدام المنصــة والإبحار بين صفحاتها واستخدام أدوات التفاعل واختبار صــــلاحيات دخول المتعلمين للمجتمع، وتم تطبيق التجربة على مجموعة اســتطلاعة قوامها (20) طالبا وطالبة، وقد دلت نتائج التجربة الإسستطلاعية على وجود إقبال كبير من المتعلمين لطريقة العرض وأسلوب تقديم المحتوى الذي اعتمد على أسلوب العرض التفصـيلي لإجراءات المهارة من خلال الكتابات والرســـــوم والصـــــــور، ثم العرض الكلبي لإجراءات المهارة وذلك من خلال مقاطع الفيديو ، وإمكانية مشـاهدة كل مـهارة بالتفصــيل، مـع القدرة علـي إعادة الـعرض كلما رغب المتعلم فـي ذلك، والمشـاركة الإيجابية في الممارسـات والأنشـطـة، ولكن وردت بعض المشـكلات التي لاحظتها الباحثات أثناء تعامل المتعلمين مع المحتوى مثل عدم توفر سـماعات (headphones) لكل متعلم بكل جهاز كمبيوتر لســـماع ومشــــاهدة مقاطع الفيديو التي تعرض المهارة وتم التغلب علمي تلك المشكلة بتوفير هذه السماعات بكل جهاز كمبيوتر وعدم توفر بعض البرامج المطلوبة على بعض

أجهزة الكمبيوتر ولقد قامت الباحثات بتوفير هذه البرامج، وأيضاً عدم إتصال بعض أجهزة الكمبيوتر بالإنترنت وتغلب الباحثات على هذه المشكلة بالتأكد من إتصال جميع الأجهزة بالإنترنت.

- **ج- التطبيق النهائي للمجتمع:**
- إ**نشـاء حسـابات للمتعلمين:** تم تحديد اسم المستخدم وكلمة السر لكل متعلم للدخول إلى منصـة Edmodo كمجتمع اعفتراضي.
- الحصــول على الموافقات الإدارية للتطبيق: تم الحصــول على موافقة المشـرفين على التطبيق وأيضاً موافقة رئيس القسم وعميد الكلية على التطبيق.
- إ**عداد وتجهيز مكان التطبيق:** تم التأكد من ســــــلامة أجهزة الكمبيوتر الموجودة بالمعمل الذي سيتم عمل اللقاء التمهيدي به والتأكد من كفاءة وصلات الإنترنت.
- بعد إكساب جميع متعلمين مجموعة الدراسة لمهـــــــــــارات إنتاج بانوراما متحفية إلكترونية، ت<u>م</u>

**إنتاج بانوراما متحفية إلكترونية لطالب تكنولوجيا التعليم وفقاً لمستوى التفاعل اإلجتماعي مروة ممدوح محمد علي أ.م.د/ هويدا سعيد عبد الحميد & د/ نهي علي سيد**

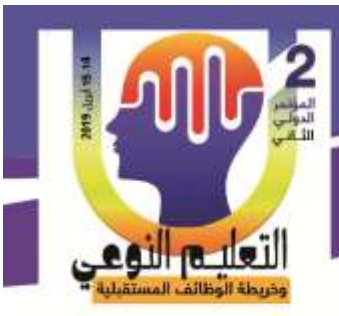

تطبيق بطاقة التقييم البانوراما المتحفية الإلكترونية كتطبيق بعدي ثم رصــــد الدرجات تمهيدا لمعالجتها إحصائياً واستخراج النتائج.

**-5 مرحلة النشر والتقويم:**

**توظيف منصة Edmodo كمجتمع تعلم إفتراضي في إكساب مهارات**

**أ- نشــــــــر مجتمع التعلم اإلفتراضــــــــي:** بعد اعنته ء من مرحل التطبيق األولي تم إت ح منصةةةةةةةة Edmodo كمجتمع تعلم إفتراضي على شبكة الإنترنت مجانية للمتعلمين واتاحتها لهم عن طريق الروابط التالية:

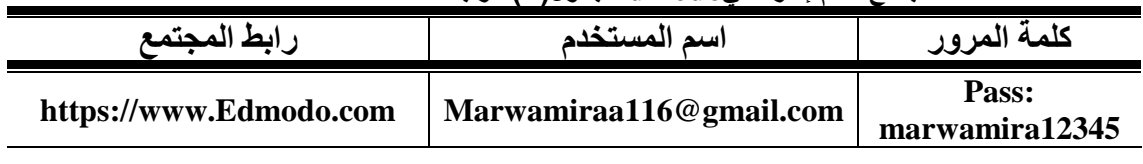

**كمجتمع تعلم إفتراضيEdmodoجدول)9(: رابط منصة** 

**ب- إتخاذ القرار:**

قامت الباحثات بالتعرف على أثر توظيف منصـــة Edmodo كمجتمع تعلم إفتراضـــي على المتعلمين من خلال بطاقة تقييم المنتج (البانوراما المتحفية الإلكترونية) حيث طلبتن من كل متعلم إنتاج بانوراما متحفية إلكترونية وفقاً للمهارات التي تم دراستها.

## **ج- تقييم نواتج التعلم:**

نتضمن عملية التقييم ما يلي:

ا**لتقييم النهـــــائـي:** أو ما يسمى أيضاً بتقييم نواتج التعلم، قامت الباحثات بتقيــــيم المستوى الأدائـي للمتعلمين عن طريق بطاقة تقييم المنتج (البانوراما المتحفية الإلكترونية التي أنتجها كل المتعلم).

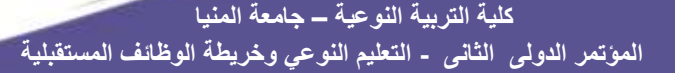

التع<mark>ليــور النوم</mark>ي

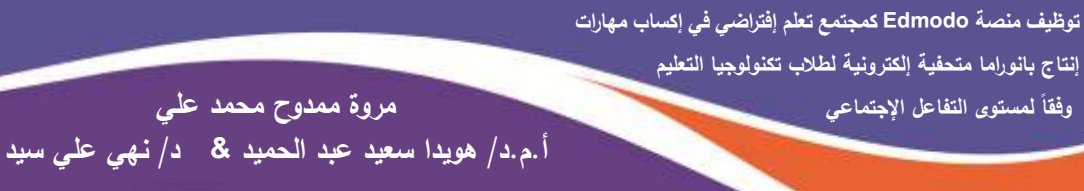